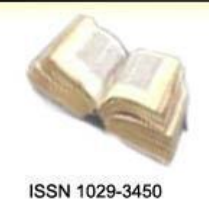

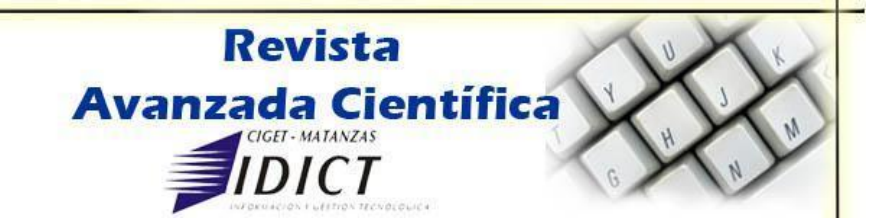

Procedimiento para la evaluación, del nivel de satisfacción de las guías de estudio del modelo de formación semipresencial.

Procedure for assessment, the level of satisfaction with estudy guides blended learning model

Dr. C. Francisco David Ramírez Betancourt.

Profesor titular. Departamento Ingeniería Industrial. Universidad de Matanzas Camilo Cienfuegos. Cuba.

E-mail: [francisco.ramirez@umcc.cu](mailto:francisco.ramirez@umcc.cu)

Lic. Clara María Martínez Maienzo**.**

Profesora asistente. Sede Universitaria Matanzas. Universidad de Matanzas Camilo Cienfuegos.

E-mail:

Dr. C. Ariel Romero Fernández**.**

Profesor titular. Departamento Ingeniería Industrial. Universidad de Matanzas Camilo Cienfuegos. Cuba.

E-email: [ariel.romero@umcc.cu](mailto:ariel.romero@umcc.cu)

### **Resumen**

El presente trabajo, tiene como objetivo determinar el nivel de satisfacción de los estudiantes y profesores con las Guías de Estudio en la formación semipresencial, desde una perspectiva de mejora, proporcionándole a la institución una estrategia para el cambio en uno de los materiales de que disponen los estudiantes para la adquisición de los conocimientos en este caso, la guía de estudio, que constituye un medio fundamental para realizar la autopreparación. Además garantiza la evaluación de las diferentes guías de estudio, así como los principales problemas que influyen en la calidad de la autopreparación de los estudiantes.

**Palabras claves:** satisfacción, autopreparación, calidad, guías de estudio.

### **Abstract**

The present study aims to determine the satisfaction level of students and teachers with study guides in blended learning from a perspective of improvement, providing the institution with a strategy for change in one of the materials available students to acquire knowledge in this case, the study guide, which is an essential for the self-preparation. It also ensures the evaluation of the various study guides, and the main problems affecting the quality of students self-preparation.

**Keywords:** Satisfaction, self-preparation, quality, study-guides

### **Introducción.**

A partir de la implementación de las Sedes Universitarias, extendidas como Universidades creadas en los municipios, con el propósito de garantizar un mayor acceso a los estudios universitarios en los lugares donde residen y laboran los estudiantes, se hace necesario abordar el tema objeto de nuestra investigación.

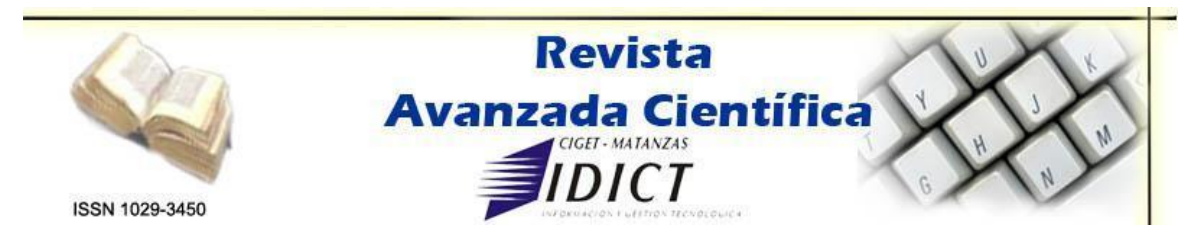

Estas sedes tienen como característica significativa, poseer un modelo flexible, racional, centrado en el estudiante, es a su vez, dinámico, no burocrático y no está encasillado, por lo que debe contar con el apoyo y guía directa del profesor, entre otros elementos del proceso de enseñanza aprendizaje, como son los medios de enseñanza, en este caso los materiales impresos, el texto, las Guías de Estudio, la bibliografía, la guía de la carrera y otros.

Para la realización de este propósito, donde juega un papel importante, el modelo de Universalización de la Educación Superior, en la modalidad denominada semipresencial, nos planteamos la investigación desde una perspectiva de mejora, proporcionándole a la institución una estrategia para el cambio en uno de los medios de enseñanza de que disponen los estudiantes para la adquisición de los conocimientos, en este caso la guía de estudio, que constituye un medio fundamental para realizar la autopreparación. La calidad de este medio es determinante en la gestión del conocimiento, a tono con las transformaciones actuales.

En la actualidad no se conoce en su totalidad si las Guías de Estudio satisfacen las expectativas de los estudiantes y profesores en su autopreparación, por lo que se define como Problema General de la presente investigación, el no poseer un procedimiento que permita evaluar, analizar y diagnosticar el nivel de satisfacción de los estudiantes y profesores de la Carrera de Derecho con las Guías de Estudio, en el modelo de Universalización de la Educación Superior Cubana.

En conformidad con esto se formulo como Objetivo General, diseñar e implementar un procedimiento que permita evaluar, analizar y diagnosticar el nivel de satisfacción de los estudiantes y profesores con las Guías de Estudio en la Carrera de Derecho, en el modelo de Universalización de la Educación Superior Cubana.

### **Materiales y métodos**

Este procedimiento permite evaluar el nivel de satisfacción de los estudiantes y profesores en las Guías de Estudio en el modelo de universalización de la Educación Superior Cubana, además de determinar cuales son los problemas y las causas que los originan.

En el mismo se emplean los siguientes métodos:

**Entrevistas:** Se le realizan a los principales directivos del proceso de formación para este modelo, así como profesores de las carreras universalizadas de la Sede Central y las Sedes Universitarias Municipales.

**Encuestas:** Se utiliza para evaluar el nivel de satisfacción de los clientes, se decide la escala a utilizar y los ítems que la componen.

**Método de expertos:** Se utilizará el método delphi y el coeficiente de concordancia Kendall, para obtener el criterio individual de cada uno de los expertos, sobre los ítems que ellos consideran deben conformar la encuesta.

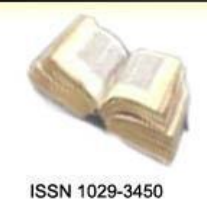

# **Revista Avanzada Científica**  $1CT$

**Métodos estadísticos:** Para evaluar la fiabilidad y validez de las encuestas aplicadas, para ello se determinó el coeficiente alpha de combrach y el coeficiente de determinación R<sup>2</sup>.

# **Resultado y discusión**

# **Evaluación del nivel de satisfacción.**

Para llevar a cabo este proceso se utilizará como instrumento la encuesta, debiéndose seguir los pasos siguientes para el diseño de la misma.

- Elaboración del párrafo introductorio, donde se especifica quien hace la encuesta y que objetivo tiene la misma y cual es el formato de respuestas, el cual incluye el tipo de escalas a utilizar pudiendo ser:
	- a) Dicotómica
	- b) De valores.
	- c) De importancia.
	- d) Diferencial
	- e) Likert.
- Confección del formato de preguntas las cuales pueden ser:
	- a) Abiertas: Cuando se quiere recoger algún criterio o sugerencia.
	- b) Cerradas: Cuando se utilizan escalas.
	- c)

Las preguntas deben tener un orden lógico, cuidando de no mezclar preguntas negativas con positivas, deben ser consecuentes con la escala seleccionada, además de ser objetivas, medibles y de fácil interpretación.

Se debe elaborar al final una pregunta de control que brinde una evaluación general, ajustada a la escala, la cual permitirá comprobar la validez de la encuesta y por último una pregunta para medir el por ciento de encuestados insatisfechos, utilizándose en este caso una escala dicotómica.

En nuestra investigación se utilizará una escala likert del 1 al 5 y las preguntas en lo adelante (ítems) se seleccionaran a partir del Método Delphi combinado con el Coeficiente Kendall, para lo cual se seguirá el procedimiento siguiente:

- Seleccionar los expertos, los cuales deben ser siete o más, además designar el facilitador.
- Obtener el criterio individual de cada uno de los expertos, sobre los ítems que ellos consideran deben conformar la encuesta.
- Analizar las propuestas y elaborar un resumen, el cual se envía nuevamente a cada uno de los expertos, para que voten en (SI) o (NO), por cada uno de los ítems que aparecen en el resumen,
- Analizar los resultados individuales de cada ítem, teniendo en cuenta la cantidad de votos negativos obtenidos y seleccionar los que conformarán la encuesta, para ello se utilizara la expresión siguiente:

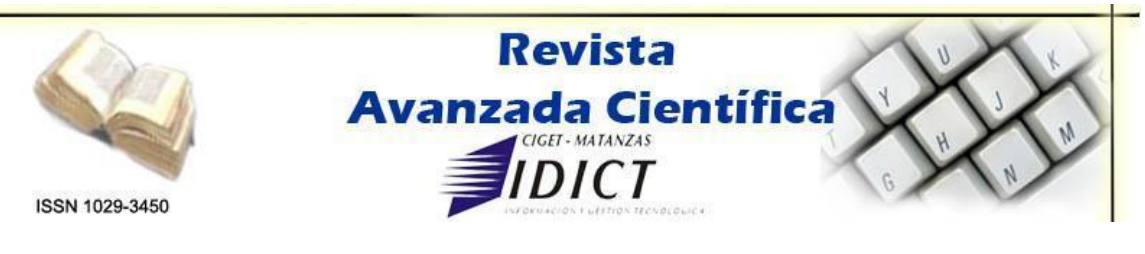

$$
(1 - \frac{Vn}{Vt}) > 0.95
$$

Donde: Vn- Cantidad de votos negativos Vt- Total de votos

Se seleccionaran los ítems que cumplan la condición anterior.

- Con los ítems que resultaron seleccionados se conforma la encuesta,
- Entregar el listado con los ítems seleccionados a cada uno de los expertos para que los ponderen acorde con su nivel de incidencia en la gestión del conocimiento.
- > Hacer un resumen con el resultado de cada uno de los expertos y calcular las expresiones que aparecen en la Tabla 2.1:

|       | Expertos |   |   |  |   |  |   |      |   |
|-------|----------|---|---|--|---|--|---|------|---|
| Ítems |          |   |   |  |   |  |   | ∑aij | າ |
|       |          | 2 | ◠ |  | 5 |  | m |      |   |
|       |          |   |   |  |   |  |   |      |   |
|       |          |   |   |  |   |  |   |      |   |
| ٠     |          |   |   |  |   |  |   |      |   |
|       |          |   |   |  |   |  |   |      |   |

Tabla 2.1. Resultados de la valoración de los expertos

Donde:

m – Número de expertos.

∑aij – Suma de las puntuaciones otorgadas por los expertos al ítem i.

K – Número de ítems a valorar.

T – factor de comparación.

 $\triangle$  =  $\Sigma$ aij - T

Para comprobar si existe concordancia entre el panel de especialistas se empleará el Coeficiente de Kendall (W) a partir de la formula siguiente:

$$
W = \frac{12\sum_{j=1}^{k} \Delta^2}{m^2 \blacktriangleleft^3 - k} \ge 0.5
$$

 $\rightarrow$  Si se cumple, hay concordancia y el estudio es válido.

Si W ≤ 0.5 se repite el estudio, pero esto no indica que los expertos no sean expertos, solamente que hubo dificultades en la explicación y preparación del método, de haber un número de expertos m ≥ 7 y el estudio no ser válido, entonces se pueden eliminar los que más variación introducen en el estudio, respetando siempre m ≥ 7.

Nota: En caso de que algún experto considere que dos o más ítems tienen el mismo nivel de importancia, se otorgará la misma puntuación a estos , pero posteriormente se deberá variar el orden de la

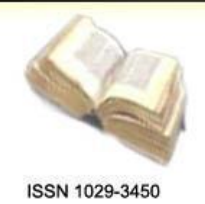

**Revista Avanzada Científica**  $\overline{IC}$ 

ponderación, suprimiendo aquellos que fueron marcados con igual puntuación.

Ejemplo: (Se suprime el número 3).

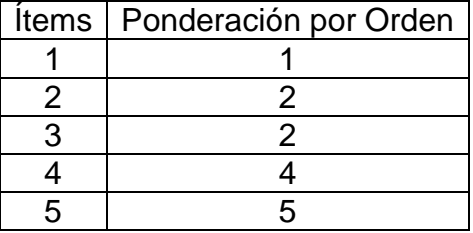

- > Ordenar las sumas de los cuadrados de las puntuaciones de cada ítem (∑aij)², en orden creciente.
- Determinar la ponderación de los ítems de la encuesta a partir de reunirlos en tres grupos y utilizando el criterio aportado por los expertos en la Tabla 2.1, empleando para ello las expresiones que se exponen a continuación, así como la Tabla 2.2.

 (∑aij)² - Menor suma de (∑aij)² E = --------------------------------------------- S Mayor suma de (∑aij)² - Menor suma de (∑aij)² S = ------------------------------------------------------------------  $66$ 

Donde:

E- Índice de agrupación de los ítems.

Con el valor de (E) utilizando la Tabla 2.2 se determina el coeficiente de ponderación de cada uno de los ítems de la encuesta.

Tabla 2.2. Coeficientes de ponderación

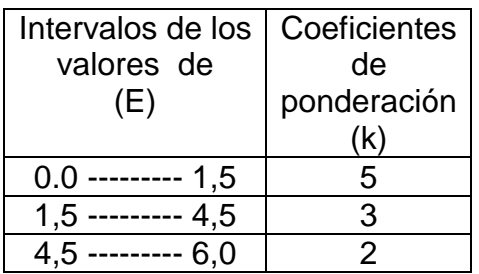

 Diseñar la encuesta, colocando los ítems acorde al orden establecido para el cálculo.

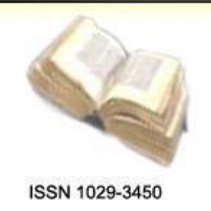

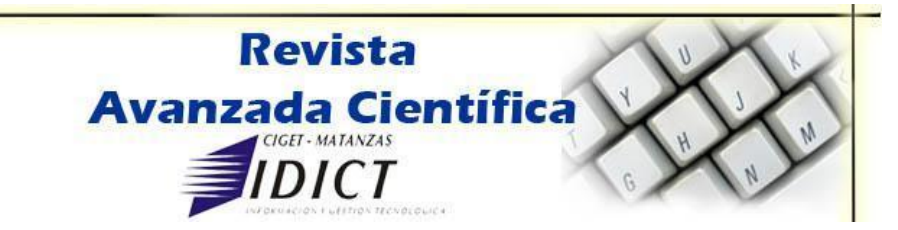

- Comprobación de la fiabilidad y validez del instrumento diseñado, mediante una pequeña muestra piloto ( 20 a 25), con al finalidad de:
	- 1. Comprobar la fiabilidad (Condición necesaria pero no suficiente) a partir del Alfha de Cronbach, donde el valor de este debe ser mayor de 0.7, para considerarse fiable el instrumento. Lo que implica que esta libre de errores aleatorios, teniendo por tanto una escala consistente.
	- 2. Comprobar la validez del instrumento, que este libre de errores aleatorios y sistemáticos, lo que implica que realmente este mide lo que el investigador pretende, para ello se utiliza el coeficiente de correlación R², el cual al igual que el alfha debe ser mayor de 0.7, debiéndose también efectuar la prueba F para el análisis de varianza para demostrar que realmente hay correlación, por lo que F debe ser menor que 0.05.
- Definir la población objeto de estudio., así como los segmentos que la forman. Para determinar la cantidad de elementos de la población a encuestar se utilizara la expresión siguiente:

$$
n = \frac{N K^2 P Q}{e^2 (N-1) + K^2 P Q}
$$

Donde:

- N Total de estudiantes.
- K Nivel de confianza.
- P Probabilidad
- Q Probabilidad de fallo.

e – Error

Nota: Se recomienda emplear P= Q

 Asignarle a cada una de las casillas de la escala de valores de 1 a 5 respectivamente, correspondiendo el 1 al de menor nivel de satisfacción. La evaluación cuantitativa se obtiene mediante el Software SPSS, a partir de los valores promedios de satisfacción obtenidos de las encuestas aplicadas a los estudiantes y profesores. Valores por debajo de 3 significan un nivel de satisfacción de menos de lo esperado.

# **Evaluación cualitativa.**

Se obtiene a partir del cálculo del índice de calidad Q mediante la expresión siguiente:

$$
Q = \frac{Xp - 3}{0.66}
$$

6

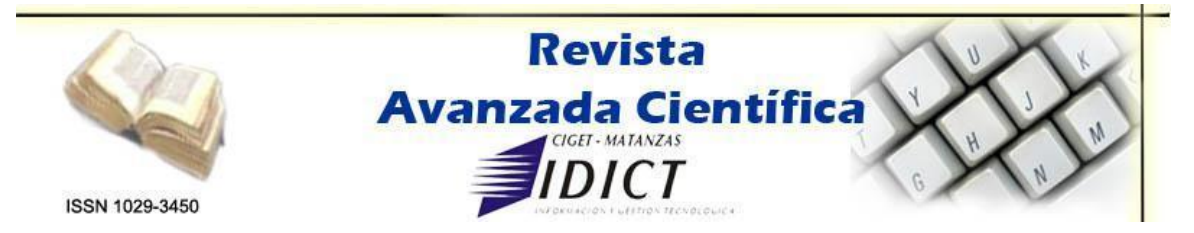

Con el valor del índice de calidad Q vamos a la Tabla 2.3 donde acorde al intervalo, están las diferentes valoraciones cualitativas del nivel de satisfacción de los estudiantes y profesores con las Guías de Estudio.

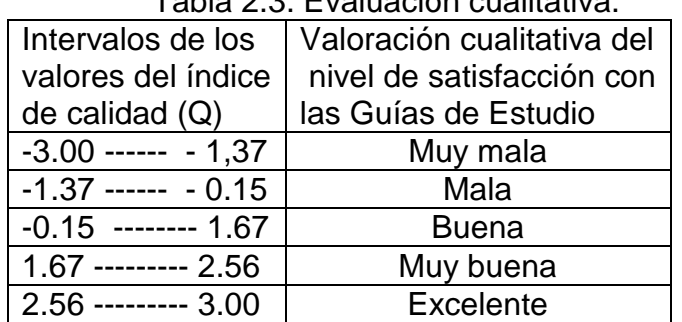

#### Tabla 2.3. Evaluación cualitativa.

 El procesamiento de los resultados, así como la fiabilidad y validez de los resultados de aplicar la encuesta se efectuara de forma similar al muestreo piloto utilizando el Software SPSS.

El proceso de diagnosis se desarrollara a partir de los resultados obtenidos en la evaluación sobre aquellos ítems que tributan a la insatisfacción de los estudiantes y profesores con las Guías de Estudio, determinando cuales tienen una mayor incidencia, así como las posibles causas que la originan.

Para lograr lo anterior se emplearán las técnicas siguientes:

- Emplear el Diagrama Paretto utilizando como efecto el criterio que dieron los expertos en la Tabla 2.1, Los pasos a seguir se relacionan a continuación:
	- 1. Seleccionar los ítems que tributan a la insatisfacción de los estudiantes y profesores con las Guías de Estudio.
	- 2. Tomar los valores correspondientes de la suma de los cuadrados de las puntuaciones (∑aij)², otorgadas por cada uno de los expertos, para cada uno de los ítems seleccionados y posteriormente restar a cada uno el ítem de Mayor valor de (∑aij)² y en el caso de este otorgarle el valor de 1.
	- 3. Construir el Diagrama Paretto, donde se seleccionaran aquellos ítems que mayor incidencia tienen en la gestión del conocimiento.
	- 4. Elaborar el análisis causal, utilizando como herramienta el Diagrama Causa – Efecto con los ítems seleccionados en el Paretto, arribando a la primera gran expansión; para la primera pequeña expansión se debe utilizar la Tormenta de Ideas y la entrevista.

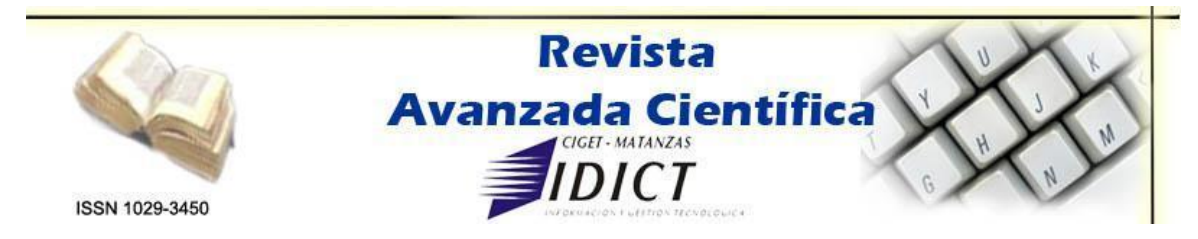

# **Conclusiones**

El procedimiento propuesto permite determinar el nivel de satisfacción de los estudiantes y profesores con las Guías de Estudio en la formación semipresencial, además se convierte en una herramienta indispensable para la mejora de dicho proceso. Las técnicas y herramientas utilizadas fundamentan científicamente los resultados y permiten tomar decisiones sobre la base de información confiable.

## **Bibliografía**

- 1. Addines, F. (2001): Diseño Curricular. (pp 34-56) Instituto Pedagógico Latinoamericano y Caribeño. La Habana.
- 2. Colectivo de Autores. 2002. Habilidades para el aprendizaje en la Educación Superior (pp 1-38). Ciudad de la Habana. Editorial Félix Valera.
- 3. Colectivo de Autores (2006): La nueva Universidad Cubana y su contribución a la universalización del conocimiento, Editorial Félix Varela, La Habana ,2006.